# 一种用单片机控制的光谱数据采集系统

中国科学院安徽光学精密机械研究所 结玉钩 剑文僧 宋炳趋 周 蚊 邦赖辉 主轴

摘 要 介绍利用单片机和 A/D器件 MAX120等构成的光谱信号采集系统,由单片机控制 A/D 产生不同的采样频率,用于光电倍增管和 CCD 输出的光谱信号的采集。

关键词 单片机 A/D 信号采集 光谱

#### 述 概

在光谱测量中,常用光电倍增管(PMT)和电荷 耦合器件(CCD)作为光电转换器。在慢变化、高精 度光谱测量中使用 PMT: 对于闪光灯、荧光和磷光 等强度随时间变化快的光谱信号则采用 CCD。 PMT 和 CCD 输出的信号形式是不同的:光电倍增 管输出的是连续的模拟信号;CCD输出的是视频脉 冲信号。由于输出信号的不同,相应的信号采集电 路也不尽相同。本文所述的系统通过设定控制开关 的不同状态,由单片机检测、判断和执行相应的操 作,完成对不同形式输入信号的采集。采集到的光 谱强度通过并口送入计算机进行处理、计算,并显示 和打印出光谱曲线。

由于 CCD 像元几何尺寸小、精度高,有光积分 时间和信号存储功能,因此,可以用来进行光谱测 量。被测光源发出的光线经狭缝落在光栅平面上, 经光栅色散后在 CCD 像元上成像,CCD 各像元的 位置对应于光线色散后不同的波长。CCD 输出的

是被测对象的视频信号,在视频信号中每 一个离散电压信号的大小对应着该光敏 元所接收光强的强弱,而信号输出的时序 则对应 CCD 光敏元位置的顺序。由采样 电路对 CCD 输出信号进行逐位采样,根 据采样的位数,就可以知道信号所在的波 长,而信号的幅度则是该波长的光谱能 量。这样,只要对目标进行一次采样,就 可以得到在一定波长范围内的光谱分布 曲线,因而可以用来测量闪光灯等瞬态发 光光谱。

光电倍增管以其特有的倍增系统,成为一种理 想的低噪声放大器。它可以探测极微弱的光信号, 而且响应速度很快,有效面积也大,被广泛应用于光 信号测量的领域。光电倍增管输出的是一个理想的 电流源,外接一个负载电阻,通过测量信号电流在负 载上的电压降,即可得到光谱信号。

# 一、系统设计

利用单片机控制 A/D 采集光谱信号是一种方 便快捷的方法。光谱数据采集系统的原理框图如图 1 所示。它主要由单片机、CCD 时序产生电路、多路 选择开关、A/D采样电路、存储器、并行口通讯电路 和倍增管高压调整电路等组成。我们设计的信号采 集电路可以用于两种探测器。针对不同的探测器, 单片机工作在不同的状态, 利用同一 A/D 采样电 路·完成信号的采集。A/D采样通过并口和计算机 通讯,由计算机完成光谱数据的处理。这在应用中 非常方便实用,可以满足光谱测量要求。

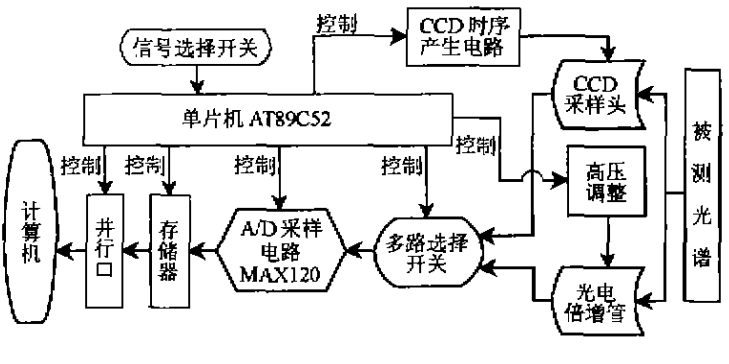

图 1 CCD 和光电倍增管光谱数据采集系统原理框图

mcu@publica. bj. cninfo. net www. microcontroller. com. cn 2001  $\ddot{\uparrow} \ddot{\uparrow} 2 \dot{M}$  61

AT89C52 是美国 ATMEL 公司的产品。89 系 列的单片机与 80C51 系列完全兼容。它的最大特 点就是在片内含有 Flash 存储器。我们选用的 AT89C52 是在标准型 AT89C51 基础上改进的(在 存储器容量、定时器和中断能力上加以改进)。 AT89C52 的内部含有 8KB 可改写的 Flash 内部程 序存储器,可擦/写 1000 次,3 级程序存储器加密, 256 字节内部 RAM,32 根可编程 I/O 线,3 个 16 位 定时/计数器,可编程串行口,中断级8级。

1. A/D 转换

在光谱数据采集系统中, A/D 转换器洗用 MAX120。其引脚和电路原理如图 2 所示。 MAX120 是一种采用 BiCMOS 工艺、带采样电路的 12 位模拟数字转换器(ADC); 它有片内的跟踪、保 持电路(T/H)和低漂移电压基准电路,而且转换速 度快、功耗低。它的转换时间为 1.6µs,其中包含了 T/H 电路 250ns 的采样时间,因此, MAX120 的吞 吐率高达5×105次/s采样,可以满足一般测量需 要。

MAX120 可以接收-5~+5V 的模拟输入电 压,惟一需要的外部元件是去耦电容(用于为电源电 压和基准电压去耦)。它的工作可用 0.1~8MHz 频率范围的时钟信号。MAX120 采用了标准的微处 理器接口,3 态数据输出可直接与 12 位数据总线连 接。访问数据和在线释放的时序特性参数允许在不 插入等待状态的情况下与大多数微处理器兼容。所 有的逻辑输入端和输出端与 TTL/COMS 电平兼 容。

图 2(b)所示电路图中,内部缓冲器对电容进行

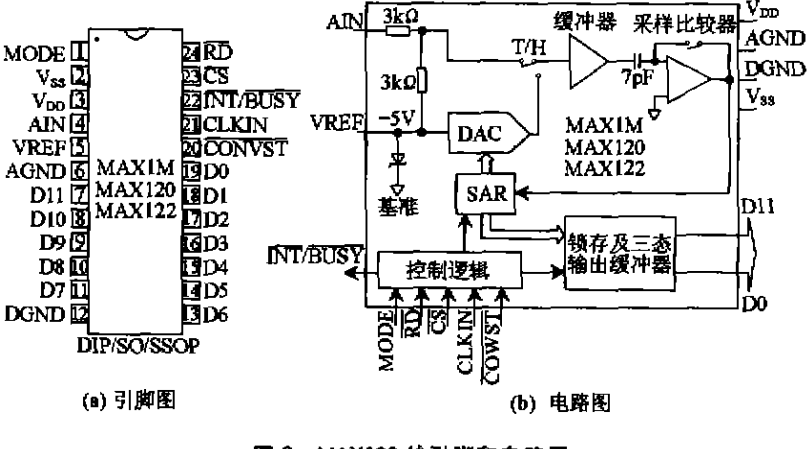

图 2 MAX120 的引脚和电路图

充电以减少2次转换之间所需的采集时间。模拟输 入端可以看作 1个 6kΩ 电阻与 10pF 电容并联的电 路。2 次转换之间,缓冲器输入通过输入电阻与 AIN 相连。当转换开始时,该输入端又与 AIN 断 开,于是就采集了输入信号。在转换结束时,缓冲器 输入端又重新与 AIN 相连,保持电容再次充电至输 入电压。只要不是正在转换过程中, T/H 电路就处 在跟踪方式下。

 $MAX120$  有 5 种工作方式:全控制方式、独立 方式、慢存储方式、ROM 方式和连续转换方式。方 式1是全控制方式,它为用户提供最大的控制能力, 以控制转换的开始和取数操作。全控制方式用于能 插入或不插入等待状态的微处理机系统。方式2是 独立方式,为用户提供较大的自主空间。方式3是 慢存储方式,主要用于 ADC 的转换期间微处理器 不能被强制进入等待状态的微处理器系统。方式 4 是 ROM 方式。方式 5 是连续转换方式,用于基于 微处理器的系统。

系统设计中采用 MAX120 的工作方式 2,即独  $\overrightarrow{T}$   $\overrightarrow{T}$  $\overrightarrow{P}$ (MODE=  $\overrightarrow{H}$   $\overrightarrow{RB}$ ,  $\overrightarrow{RD}$ =  $\overrightarrow{CS}$ = DGND),  $\overrightarrow{H}$   $\overrightarrow{BR}$ 接方式如图 3 所示。这种方式下, MAX120 能直接 与 FIFO 缓冲器相连或通过 DMA 口直接与存储器 相连。在独立方式下,CONVST引脚上的下降沿启 动一次转换,数据输出端总是开放的,当INT/ BUSY引脚电平的上升沿指示转换结束时,数据端 上的数据就得到更新。因为 A/D 的数据端总有数 据,所以,用74HC245 双向三态八总线收发器进行 总线隔离。

 $MAX120$  的输入信号范围为一5~+5V。在对

采集信号进行电平调整时,需要用1 片 LF356 运算放大器,电路连接如图 4 所示。通过对电位器 RP2 和 RP3 的调整来实现电平调整,以满足 A/D 对输入信号的要求。电路 MAX120 为双极性输入/输出的变换函数。代 码的变换均出现在相继两个整数最 小数据位(LSB)值的中间。输出代 码是2 的补码的二进制码且 1LSB=  $2.44$ m $V(10V/4096)$ ,

增益调整和双极性偏置调整,由 图 4 中的电位器 RP3 和 RP2 来实

62 2001 年第2 親 www. microcontroller. com. cn mcu@publica. bj. cninfo. net

应用天地

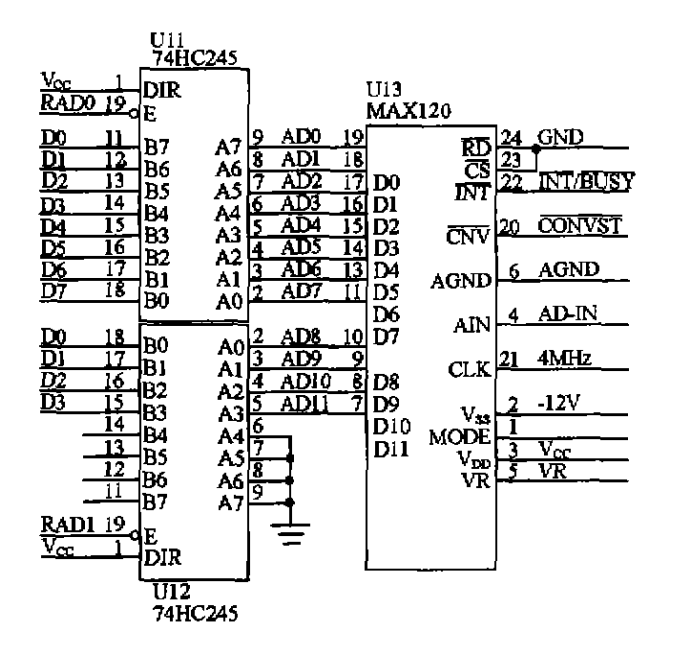

图 3 MAX120 工作方式 2 的应用

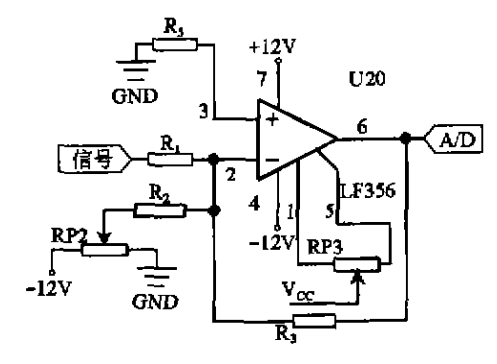

#### 图 4 A/D 输入端信号电平调整原理图

现,调整中偏置调整应先于增益调整。调整双极性  $+\frac{1}{2}$ LSB(0.61mV)旗 大器输入端,然后调节 RP3,使输出代码在 0000 0000 0000 和0000 0000 0001之间变化。对增益的  $(FS) = \frac{1}{2} LSB(2, 4988V)$ 旗 大器的输入端,然后调节 RP2,使输出代码在 0111 1111 1110 和 0111 1111 1111 之间变化。这两个调 整之间可能有一些相互影响,须要反复调整。偏置 和增益的调整是对 A/D 转换的细分,目的在于提高 A/D 的精度。

# 2. A/D 转换的过程

本系统中,CCD 输出信号的重复频率为

200kHz,因而,要求模数转换器的速率要高于 200kHz。A/D 转换器的工作控制不用系统 CPU 来完成,而是用专用逻辑控制电路完成,包括地址产 生器、总线缓冲隔离器、读写控制逻辑电路和数据存 储单元。在数据转换过程中,CPU只负责转换电路 的启动和检测1帧数据转换是否结束,中间过程无 须 CPU 干预,使对 CCD 1 帧数据转换由逻辑控制 电路自动完成。A/D一次采样的工作过程为:①接 收光耦同步采集信号;② 驱动 A/D 转换;③ 单片机 查询是否转换完成;42 读出数据,存入存储器。转 换过程控制程序框图如图 5 所示。

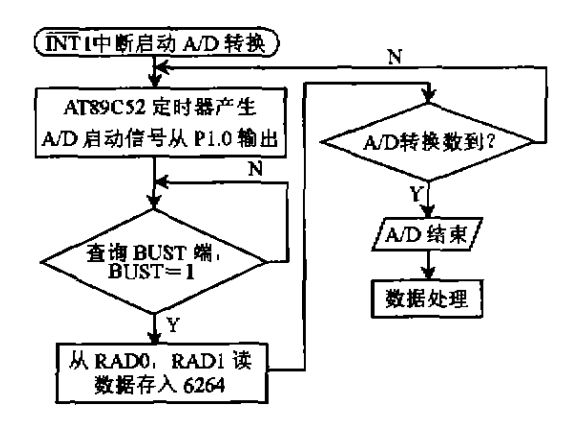

图 5 A/D 转换控制程序框图

用光电倍增管对小于 10kHz 调制频率的慢变 化光谱信号的测量,50kHz的采样频率可以满足测 量的要求,其采集电路可以适用于各种光电倍增管 的输出信号采集。我们选用 12MHz 的时钟频率, 对软件进行优化,其运行的时间为 20μs,采样频率 为 50kHz,可以满足采样的要求。

#### 3. 光电倍增管的高压调整

在光电倍增管应用中,高压的稳定性直接影响

测量的精度。一般,光电 倍增管的倍增级为 10 级 左右,图 6 所示为倍增管 高压与电流增益之间的倍 增关系。从图 6 可看出电 流增益约与阴极-阳极间 所加电压的 10° ~10<sup>10</sup> 成 比例。所以 PMT 的输出 对工作电压非常敏感,使 用时,必须用高稳定性的

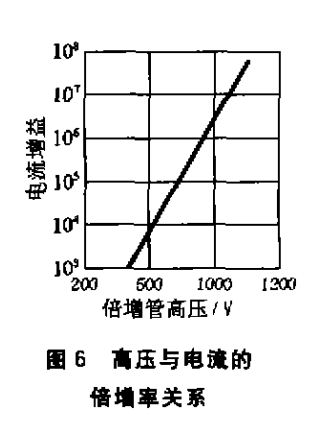

mcu@publica. bj. cninfo. net www. microcontroller. com. cn 2001  $#$  \$ 2  $*$  63

ł

连中华西南入共石经过年

高压电源。高压电源的漂移、纹波、温度变化、输出 变化、负载变化等的综合稳定度必须优于所要求的 光电倍增管稳定度1个数量级。我们选用的是由 HAMAMATSU(滨松)公司生产的高压模块,其电 压最大漂移量为士003%/h。

为扩大动态范围,须对光电倍增管的高压进行 动态调整。图7是控制电压和控制电阻上相应的输 出电压的关系曲线。光电倍增管的专用高压模块是 通过改变高压模块调整端的电压或电阻,来改变输 出端的高压。调整电阻用 10kΩ 电位器,电压调整 范围为 0~1.4V。图 8 所示为滨松公司高压模块的 原理框图。

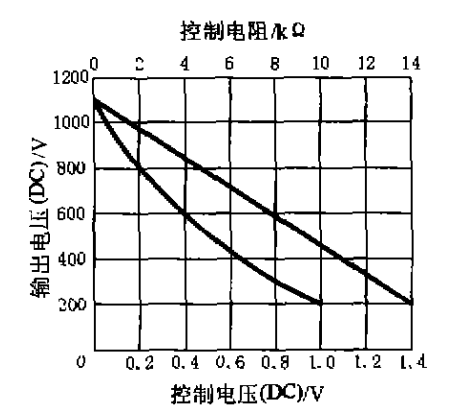

图 7 控制电压和输出电压的关系曲线

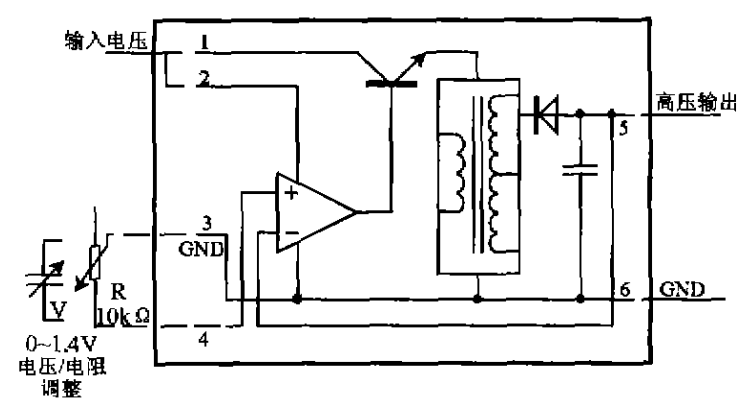

#### 图 8 滨松公司高压模块原理图

为满足不同的测量要求,需要设置三个量程。 一般量程的调整为人工调整电位器,效率较低、精度 不好控制。这里我们利用单片机控制可编程数字电 位器 X9C103 来实现调整倍增管高压,图 9 是 X9C103 的接线原理图。根据测量输出信号的强

弱,相应调整 PMT 的 高压,并将调整的状态 通过并口送入计算机。 X9C103 是一个包含 100个电阻单元的电阻 阵列。在每个单元之 间和任一端都有可以

|           | U23        |                    |        |
|-----------|------------|--------------------|--------|
| NU.<br>UD | ΝC         | $\rm v_{cc}$       | ð<br>œ |
| <b>RH</b> | UD<br>HARH | 73<br><b>VL/RI</b> |        |
| $GND$ 4   |            | <b>VW/RW</b>       | C      |
|           | C103       |                    |        |

图 9 光电倍增管离压 调整原理图

被滑动单元访问的抽头点。滑动单元的位置由片选 输入端 $\overline{\text{CS}}$ 、升/降输入端 U/D、增加输入端 $\overline{\text{INC}}$ 控 制。它类似于 TTL 升/降计数器,总阻值 10kΩ、工 作时钟 250kHz、工作电压+5V,滑动端位置存储于 非易失性存储器中,可在上电时重新调用,滑动端位 置数据可保存 100 年。X9C103 是固态非易失性电 位器,它与机械电位器相比有调节更精确、不受意外 影响(振动、污染)、节省空间、易于安装、滑动端位置 易于由单片机或逻辑电路控制的优点,是理想的数 控微调电位器。三线接口由单片机 P0 口控制 1 片 74LS374 来完成锁存,软件编程实现。

# 二、应用

为了满足光谱采集的需要,我们设计了相应的 信号采集电路,应用单片机控制 A/D 芯片完成对于 两种不同的探测器输出信号的采集。实际应用表 明,采集系统的信噪比、采样频率等性能可以满足测

量的要求。

#### 1. 用于 CCD 输出信号采集

采用 CCD 测量光谱大大缩短了测量 时间,减少了外界环境对测量精度的影响。 对于闪光灯、荧光和磷光等强度随时间变 化的光源,采用 CCD 测量其光谱分布,能 得到精确的测量结果。

单片机在其中要完成的工作是控制 CCD 时序脉冲的产生和高速 A/D 采样频 率的实现等,其原理框图如图 10 所示。对 于两相线阵 CCD,须要在其相关引脚加入 适当脉冲才能正常工作,主要有两相时钟

脉冲 φλ 和 φΒ、转移门 φτς、复位门 φR,并且要输出 与 CCD 输出信号同步的脉冲,作为信号采集的同步 触发信号,其主驱动脉冲由单片机控制产生。

CCD 将光信号转换成视频脉冲信号后,经差分

64 2001 年第2 耦 www. microcontroller. com. cn mcu@publica. bj. cninfo. net

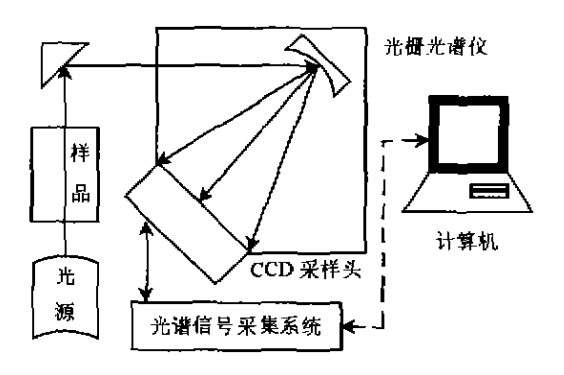

#### 图 10 CCD 光谱数据采集系统原理框图

放大和电平调整电路后,输出满足 MAX120 输入信号范围的信号(-5~ +5V),送入 A/D 转换器的输入端。逻 辑控制电路的输入信号是 CCD 视频脉 冲同步信号、微处理器控制是否进行 A/D转换信号、A/D 转换器状态信号和 数据存储器地址信号,经一定的逻辑运 算后输出 A/D 转换的起始信号、地址产 生器的计数信号以及送入 AT89C52 单 片机计数端口用来控制转换次数的计数 信号。数据隔离器的作用是将 A/D 转 换部分的数据线与主机部分的数据线隔

离,使两部分可同时独立工作,不会产生干扰,且在 需要时可将 A/D 转换器的转换结果(在存储器中) 读入主机进行处理。地址产生器由二进制计数器构 成,数据存储器的地址线与计数器的输出端相接,计 数器的输入信号有清零信号和计数信号。其中,清 零信号受主机控制,每次对 1 帧 CCD 信号转换前, 必须将地址产生器清零,使2048个像元信号的转换 结果从零地址开始依次存放;同样、在读存储单元 时,也要先把地址产生器清零。计数信号由逻辑 控制单元提供,在 A/D 转换和读存储器期间,每 对存储器操作 1 次就使地址加 1,连续操作就可 以顺序读写存储器。地址分配器是主机用来给 每个读写端口分配地址的。由于本系统的独特 设计,每个数据存储器只占用1个地址。只要反 复对某一地址操作,就可将存储器中的数据读 出.

最后,由系统总控制单元采用适当的计算对 其进行处理得到被测物图像的信息。系统总控 制单元除完成数据处理工作以外,还担负着数据 存储、CCD 积分时间控制、PC 远程数据传输和控制 等工作。

下面给出利用信号采集系统得到的实测光谱。 图 11 是用 CCD 实测的闪光灯泵浦可调谐掺钛宝石 激光器的输出光谱。通过在激光腔内加一铌酸铌晶 体光电开关,改变铌酸铌晶体上的电压,使不同波长 的光在激光腔内发生振荡,从而实现钛宝石调谐。 这是一种新型的实现钛宝石调谐的实验方法,图 11 所示光谱线就是改变铌酸铌晶体电压,用CCD 实测 的钛宝石激光器的输出光谱线。每改变一次电压就

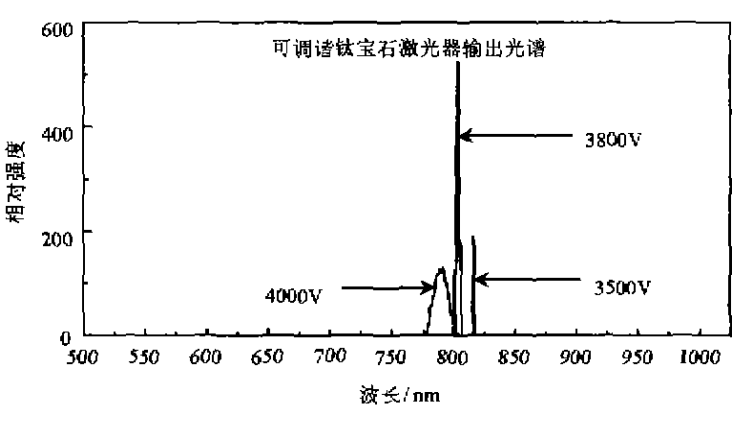

#### 图 11 掺钛宝石激光器电压调谐输出光光谱

能很快地、准确地得知输出光的波长和带宽。

# 2. 用于光电倍增管输出信号采集

根据被采集光谱信号的特征和采样频率的要 求,我们设计了相应的信号采集电路,如图 12 所示。 它的采样频率为 50kHz, 同时根据测量信号的强 弱,相应地调整光电倍增管的高压,从而提高采集系 统的动态范围。在这种工作模式下,由 AT89C52 完成信号采集过程控制和倍增管的高压自动调整,

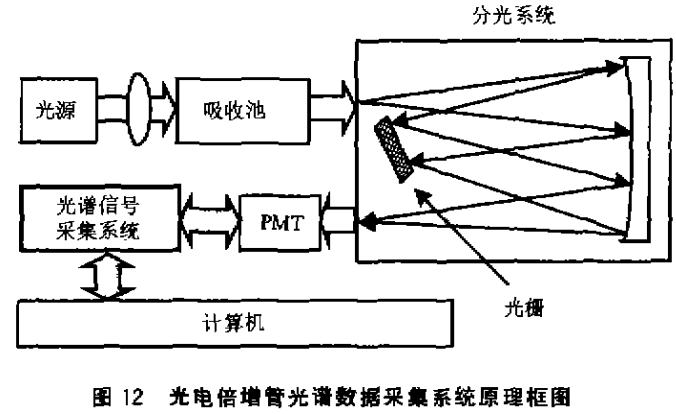

mcu@publica. bj. cninfo, net www. microcontroller. com. cn 2001 年第2編 65

310

T.

华井机与教会或系统应用

控制完成信号的采集、数据存储和数据的传输。数 据存储由一片 6264 完成,采集到的光谱强度通过并 行口送入计算机进行处理。

由于 PMT 的灵敏度高、精度高,常用来测量分 子吸收光谱。利用光谱法检测空气中污染气体的含 量,是目前常用的快捷、连续、在线的监测方法。研 究污染气体分子的特征吸收光谱是准确测量的关 键。图 13 是利用光电倍增管测得的 SO, 特征吸收 光谱。它是用氘灯为光源,光经过含有 SO2 气体的 吸收池,由光谱仪分光,在出射狭缝处用光电倍增管 接收光谱信号。在 50kHz 采样频率下测得 SO2 在 300nm 波长附近的特征吸收光谱,入射光的调制频 率为 1kHz。

# 参考文献

- 1 何立民、单片机应用系统设计、北京:北京航空 航天大学出版社,1995
- 2 MAXIX 公司产品手册,

#### $N^{1/2}$  $2.1$  $\frac{16}{2}$  2.0 感と<br>模<br><sub>模</sub> 18  $1.7$  $1.6$  $15$ 295 300 305 波长/mm

图 13 利用光电倍增管测得 SO2 特征吸收光谱

- 3 王庆有. CCD 应用技术 . 天津:天津大学出版 社,1993
- 4 HAMAMATSU 光电倍增管 一基础和应用. 1993
- 5 邬承就、光纤输出的掺钛宝石可调谐激光器, 量子电子学,1989,6(4),334~339

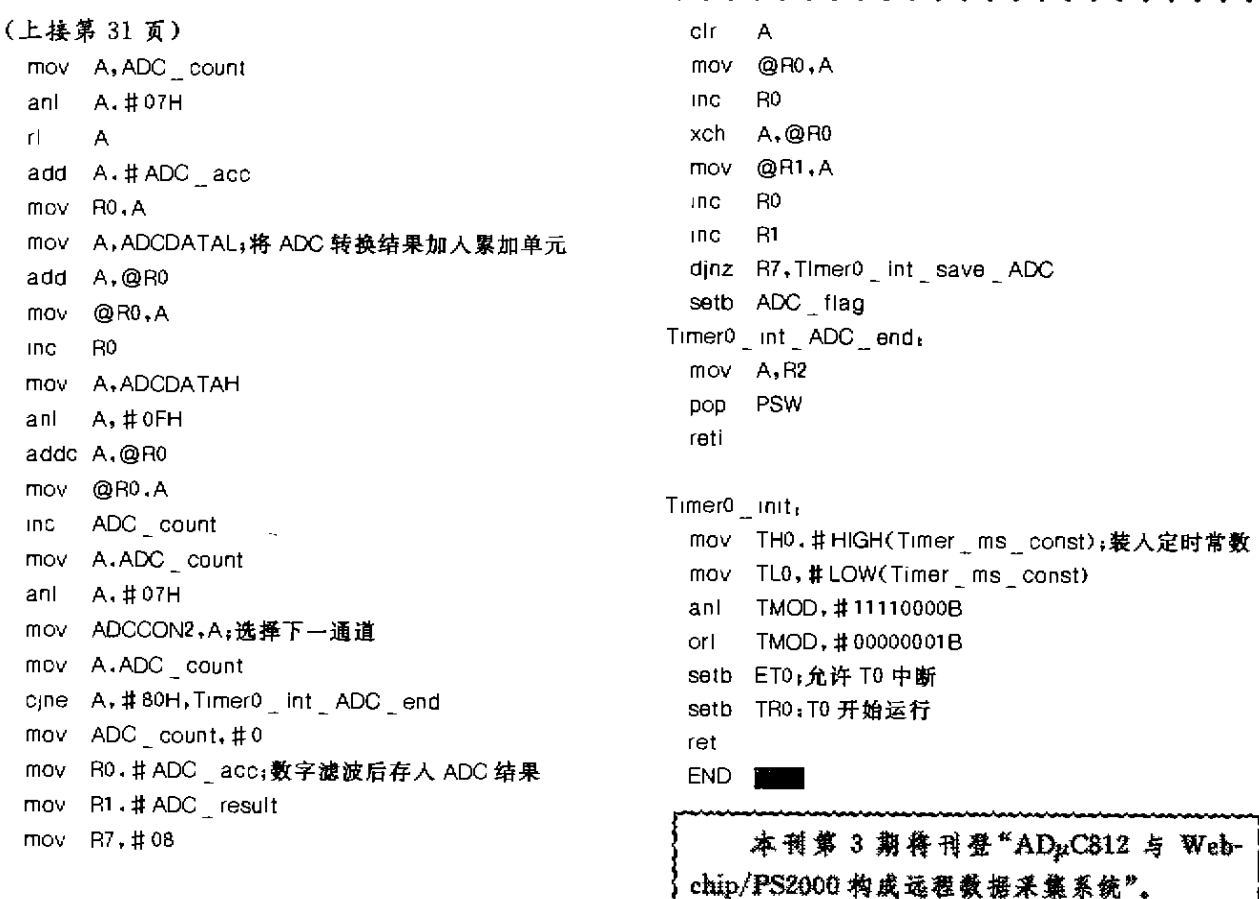

 $2.4$ 

 $2.3$ 

 $2.2$ 

 $Time0$   $\_$   $/nt$   $\_save$   $\_ADC$  :

2001 年第2. 编 www. microcontroller. com. cn mcu@publica. bj. eninfo. net 66

 $\Delta\mathbf{z}$  , and  $\Delta\mathbf{z}$  , and  $\Delta\mathbf{z}$